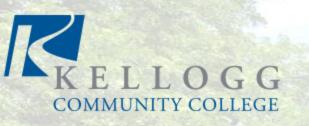

# Welcome to the Kellogg Community College online catalog.

Search the catalog.

Select the catalog sections to browse for more information.

Review past PDF catalogs.-

#### Catalog Search

Search Catalog

Advanced Search

#### **Catalog Home** General Information General Admissions Academic Records Financial Information Instructional Information Degree and Certificate Requirements Associate Degree and Certificate Programs **Course Descriptions** Advisory Committees Staff Directory Staff Credentials Archived KCC Academic Catalogs

## 2017-2018 Academic Catalog

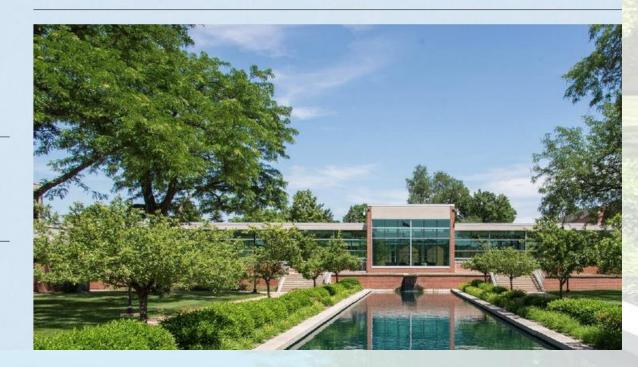

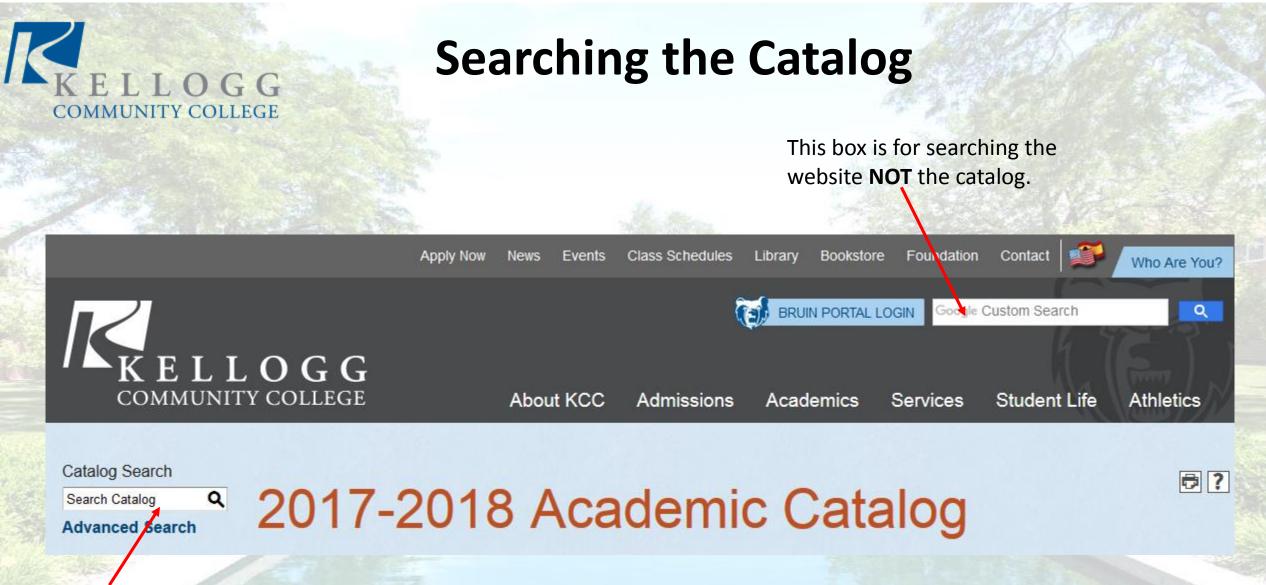

This box is for searching the catalog.

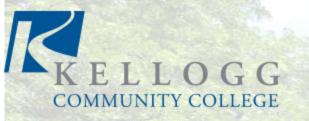

Name of the page/section.

Catalog Search

Search Catalog
Advanced Search

Catalog Home General Information

General Admissions

Academic Records

**Financial Information** 

**Course Descriptions** 

Advisory Committees

Staff Directory Staff Credentials

Programs

Instructional Information

Degree and Certificate Requirements

sciale Degree and Certificate

Archived KCC Academic Catalogs

Headings of the sections to this page of content. You can click on the heading if you want to jump to a specific section of the page.

## **Browsing the Catalog**

2017-2018 Academic Catalog

## Academic Records

- Confidentiality of Records
- Student Classification and Credit Hour Load
- Academic Transcript
- Dean's List
- Michigan Transfer Agreement
- Repeated Courses
- Credit by Examination
- Prior Experiential Learning
- Credit for National Standardized Examinations
- Transfer Credit Policy

• Evaluation of International Transcripts

< 🕫 ?

- Reverse Transfer Policy
- Grading
- Change of Grade Policy
- Academic Fresh Start Policy
- Academic Progress Standards
- Academic Appeals
- Graduation
- Academic Forgiveness Policy
- Course Exemptions and Substitutions

#### **Confidentiality of Records**

Your records are used by the College to assist you in reaching academic, personal, social and vocational decisions. Your records are maintained in compliance with the Family Educational Rights and Privacy Act of 1974 (FERPA).

The various records established for you may include admissions, academic records, assessment records, academic advising, and financial aid and placement files. You may have access to these records and the opportunity of a hearing to challenge information contained in them.

Some information, such as name, address, birth date, degrees earned, etc., are classified as public directory information

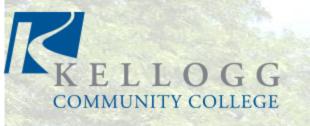

Watch for the icons in the upper right hand corner.

## **Browsing the Catalog**

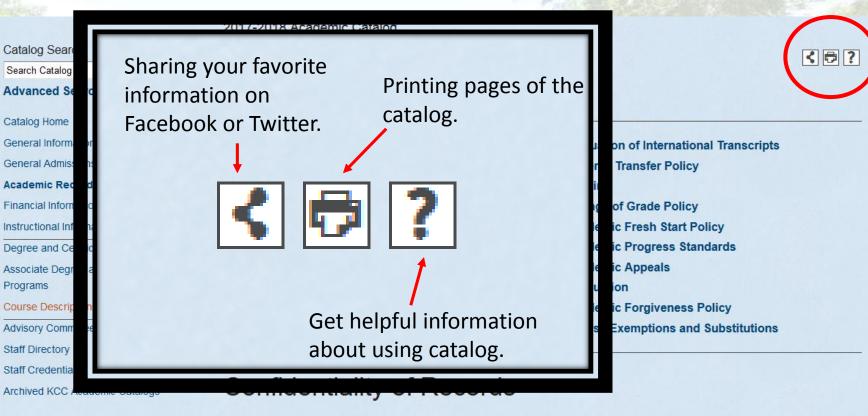

Your records are used by the College to assist you in reaching academic, personal, social and vocational decisions. Your records are maintained in compliance with the Family Educational Rights and Privacy Act of 1974 (FERPA).

The various records established for you may include admissions, academic records, assessment records, academic advising, and financial aid and placement files. You may have access to these records and the opportunity of a hearing to challenge information contained in them.

Some information, such as name, address, birth date, degrees earned, etc., are classified as public directory information

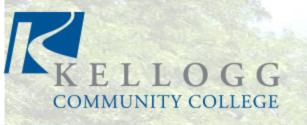

## **Browsing the Catalog**

Clickable links are bold blue and turn orange when you hover over them. This is to make them easily recognizable. Certain programs of study at Kellogg Community College are individually accredited or approved by appropriate agencies. They are:

- Dental Hygiene program is fully accredited by the Commission on Dental Accreditation http://www.ada.org
   /en/coda.Accreditation of the American Dental Association
- Early Childhood Education Program is accredited by the National Association for the Education of Young Children https://www.naeyc.org/accreditation.
- Physical Therapist Assistant Program is accredited by the Commission on Accreditation in Physical Therapy Education (CAPTE), 1111 North Fairfax St., Alexandria, VA 22314; http://www.capteonline.org/home.aspx.
- · Radiography Program is accredited by the Joint Review Committee on Education in Radiologic Technology
- https://portal.jrcertaccreditation.org/accredited-educational-programs/details/c6c22cb4-502f-4aca-9d8a-2997009424b8.
- Nursing Program is approved by the State of Michigan, Board of Nursing http://www.michigan.gov/documents /lara/lara\_nurse\_approve\_ed\_program\_481300\_7.pdf.
- The EMS Program is accredited by the Committee on Accreditation of Allied Health Education Programs http://www.caahep.org/.

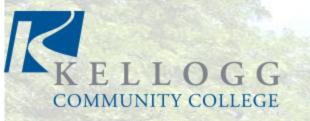

Kellogg Community College offers Associate Degree and Certificate programs.

Some programs offer professional certifications in which the student can take coursework that will lead to an industry test and certification.

Choose the program that you are interested in and click to see more details.

# Catalog Search Search Catalog Q Advanced Search Q Catalog Home General Information General Information General Admissions Academic Records Financial Information Instructional Information Degree and Certificate Requirements Associate Degree and Certificate Programs Course Descriptions Advisory Committees Staff Directory Staff Directory

Staff Credentials Archived KCC Academic Catalogs 2017-2018 Academic Catalog

Programs

## Associate Degree and Certificate Programs

#### Associate Degree in Arts

- Arts, Associate Degree, AA
   Associate Degree in Criminal Justice
- Criminal Justice, Associate Degree, ACJ
  Associate Degree in Elementary Education
  Elementary Education, Associate Degree, AEE
  Associate Degree in General Studies
  General Studies, Associate Degree, AGS
  Associate Degree in International Studies
  International Studies, Associate Degree, AIS
  Associate Degree in Science
  Science, Associate Degree, AS
- Associate Degree in Applied Science
- Accounting, AAS

< 🕫 ?

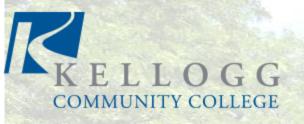

## **Programs/Courses**

Courses within programs will be bold so that you can click on them.

Once you click on them, they will expand so you can see the description and the requisite information. If there are courses in the requisite information, they will be bold and clickable links so you can get further information.

#### **Required General Education Courses**

COMM 101 - Foundations of Interpersonal Communication 3 CR

or

COMM 111 - Business and Technical Communication 3 CR

or

COMM 207 - Public Speaking

#### COMM 207 - Public Speaking

#### 3 CR

Theories, techniques, and practice in creating and delivering various types of speeches. The course focuses on researching and organizing speeches, audience analysis, dealing with speech apprehension, and development of skills in delivering effective informal and formal speeches in business and professional situations.

< 🕫

Prerequisites & Requisites: (1) ACCUPLACER<sup>®</sup> reading score of 60, or at least a grade of C in TSRE 55 (AND) (2) ACCUPLACER<sup>®</sup> sentence skills score of at least 55, or TSEN 65 with at least a grade of C.

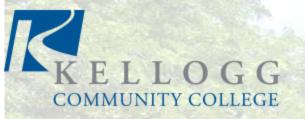

# **Programs/Courses**

General education requirements will be listed in the programs along with the amount of credits that are needed to meet the requirements for the degree.

You can click on the elective category to expand the list and choose the courses that you would want to take to fulfill that category.

All of the courses are clickable so that you can read the descriptions and requisite information.

#### **Required General Education Courses**

- COMM 101 Foundations of Interpersonal Communication 3 CR or
- COMM 111 Business and Technical Communication 3 CR
   or
- COMM 207 Public Speaking 3 CR

Creativity Electives (2-3 Credits)

### Creativity

#### Courses

- ART 103 Two-Dimension Design 3 CR
- ART 105 Contemporary Art Survey 2 CR
- ART 110 Drawing 1 3 CR
- ART 141 Art for Elementary Teachers 3 CR
- ART 160 Painting and Illustration 1 2 CR
- ART 201 Painting and Illustration 2 2 CR
- ART 204 Three-Dimension Art 3 CR
- ART 209 Introduction to Studio Art 3 CR
- ART 211 Art Appreciation 3 CR
- ART 212 Art History 3 CR
- ART 213 Art History 3 CR
- ART 218 Introduction to Photography 2 CR

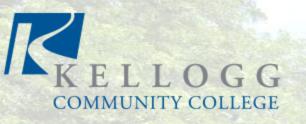

When you are ready to print a page, program, or course from the catalog, click on the print icon and a print friendly page will open then you can choose to print the page.

ertificate

Catalogs

## Printing

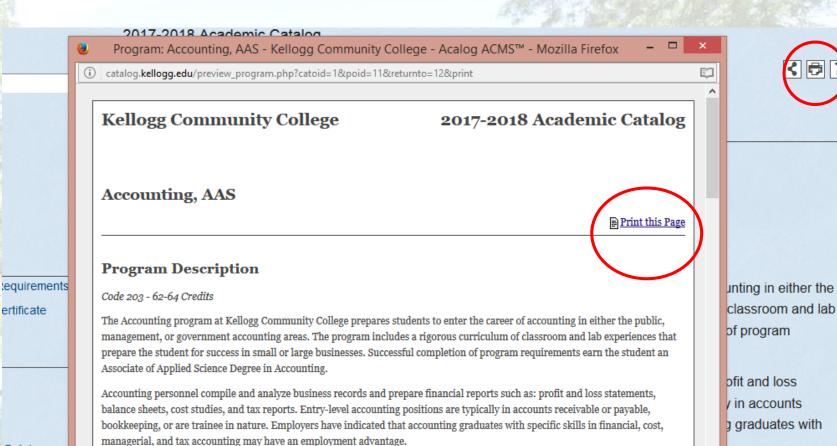

While this curriculum has been designed for career entry and/or advancement, Kellogg Community College does have articulation

agreements with several local universities. Interested students should contact the admissions office of the appropriate institution.

Please note that most courses in the Accounting program also offer an online form of delivery in addition to the traditional

llege does have ns office of the orm of delivery in

addition to the traditional lecture-based class

lecture-based class.

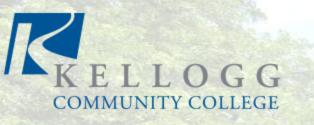

If you would like to share a program of course to your Facebook or Twitter account, you can choose the share button, choose the account, add a comment, and post! It's that simple to let your friend's and family know what you are studying.

# **Sharing to Social Media**

| 2        | <ul> <li>Post to Facebook - Mozilla Firefox</li> </ul>                                                                                                    |                     |
|----------|----------------------------------------------------------------------------------------------------|---------------------|
|          | 🛈 🔒 https://www.facebook.com/sharer/sharer.php?u=https%3A%2F%2Fgoo.gl%2FjVN2fe&t=1 just discovered 'COMM 207 - F                                                                                                | 5 2 2               |
|          | F Share on Facebook -                                                                                                    | Share               |
|          | Share On Your Timeline 🔻                                                                                                    |                     |
| ¢        | about this                                                                                                    |                     |
| F        |                                                                                                    |                     |
| C<br>T   | COMM 207 - Public Speaking - Acalog ACMS <sup>™</sup><br>Different browsers use different keystrokes to activate accesskey shortcuts. Please<br>reference the following list to use access keys on your system. | nting in either the |
| р        | CATALOG.KELLOGG.EDU                                                                                                    | lassroom and lab    |
| e<br>re  |                                                                                                    | of program          |
| A        |                                                                                                    | fit and loss        |
| S        |                                                                                                    | in accounts         |
| re<br>Si | ▲     ♥     ●       ▲     Friends ▼     Cancel       Post to Facebook                                                                                                    | graduates with      |